## Beschriftungsvorlage für Zielwahltasten zum Ausdrucken

(für COMfortel 1600 / 2600 / 3200 / 3500 / Xtension300)

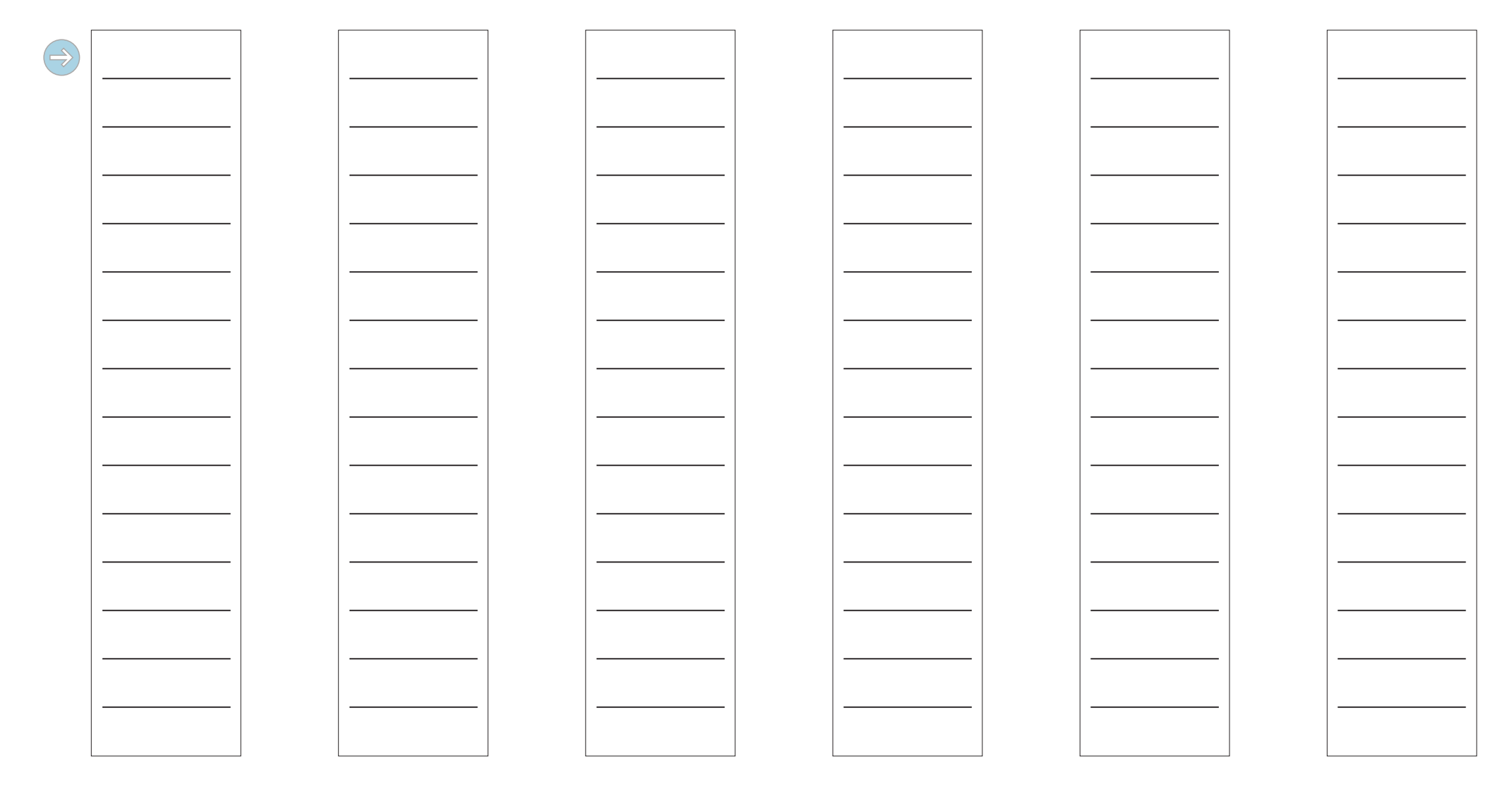

Telefon: Telefon: Telefon: Telefon: Telefon: Telefon: